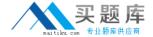

# **Oracle**

# Exam 1z0-061

**Oracle Database 12c: SQL Fundamentals** 

Version: 6.1

[Total Questions: 75]

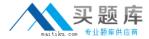

#### **Question No: 1**

Evaluate the following SQL statement:

```
SQL> SELECT promo_id, promo_category
FROM promotions
WHERE promo_category = 'Internet' ORDER BY 2 DESC
UNION
SELECT promo_id, promo_category
FROM promotions
WHERE promo_category = 'TV'
UNION
SELECT promo_id, promo_category
FROM promotions
WHERE promo_id, promo_category
FROM promotions
WHERE promo_category = 'Radio';
```

Which statement is true regarding the outcome of the above query?

- **A.** It executes successfully and displays rows in the descending order of PROMO CATEGORY.
- **B.** It produces an error because positional notation cannot be used in the order by clause with set operators.
- **C.** It executes successfully but ignores the order by clause because it is not located at the end of the compound statement.
- **D.** It produces an error because the order by clause should appear only at the end of a compound query-that is, with the last select statement.

**Answer: D** 

#### **Question No: 2**

View the Exhibit and examine the structure of the product, component, and PDT\_COMP tables.

In product table, PDTNO is the primary key.

In component table, COMPNO is the primary key.

In PDT\_COMP table, <PDTNO, COMPNO) is the primary key, PDTNO is the foreign key referencing PDTNO in product table and COMPNO is the foreign key referencing the COMPNO in component table.

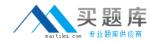

You want to generate a report listing the product names and their corresponding component names, if the component names and product names exist.

Evaluate the following query:

| SQL>SELECT pdtno, pdtname, compno, compname |                            |  |  |
|---------------------------------------------|----------------------------|--|--|
| FROM product                                | pdt_comp                   |  |  |
| USING (pdtno)                               | _ component USING (compno) |  |  |
| WHERE compname IS NOT NULL;                 |                            |  |  |

Which combination of joins used in the blanks in the above query gives the correct output?

# PRODUCT

| Name    | Null? |      | Type         |  |
|---------|-------|------|--------------|--|
|         |       |      |              |  |
| PDTNO   | NOT   | NULL | NUMBER(3)    |  |
| PDTNAME |       |      | VARCHAR2(25) |  |
| QTY     |       |      | NUMBER(6,2)  |  |

#### COMPONENT

| Name     | Null?    | Туре         |  |
|----------|----------|--------------|--|
|          |          |              |  |
| COMPNO   | NOT NULL | NUMBER (4)   |  |
| COMPNAME |          | VARCHAR2(25) |  |
| QTY      |          | NUMBER(6,2)  |  |

#### PDT COMP

| Name   | Null?    | Type       |
|--------|----------|------------|
|        |          |            |
| PDTNO  | NOT NULL | NUMBER (2) |
| COMPNO | NOT NULL | NUMBER (3) |

- A. JOIN; JOIN
- B. FULL OUTER JOIN; FULL OUTER JOIN
- C. RIGHT OUTER JOIN; LEFT OUTER JOIN
- D. LEFT OUTER JOIN; RIGHT OUTER JOIN

**Answer: C** 

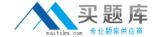

#### **Question No: 3**

View the Exhibit for the structure of the student and faculty tables.

| STUDENT<br>Name                                         | Null?    | Туре                                                      |
|---------------------------------------------------------|----------|-----------------------------------------------------------|
| STUDENT_ID<br>STUDENT_NAME<br>FACULTY_ID<br>LOCATION_ID | NOT NULL | NUMBER (2)<br>VARCHAR2 (20)<br>VARCHAR2 (2)<br>NUMBER (2) |
| FACULTY<br>Name                                         | Null?    | Туре                                                      |
| FACULTY_ID FACULTY_NAME LOCATION ID                     | NOT NULL | NUMBER(2)<br>VARCHAR2(20)<br>NUMBER(2)                    |

You need to display the faculty name followed by the number of students handled by the faculty at the base location.

Examine the following two SQL statements:

# Statement 1

```
SQL>SELECT faculty_name, COUNT(student_id)
FROM student JOIN faculty
USING (faculty_id, location_id)
GROUP BY faculty name;
```

#### Statement 2

```
SQL>SELECT faculty_name, COUNT(student_id)
FROM student NATURAL JOIN faculty
GROUP BY faculty_name;
```

Which statement is true regarding the outcome?

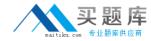

- A. Only statement 1 executes successfully and gives the required result.
- B. Only statement 2 executes successfully and gives the required result.
- C. Both statements 1 and 2 execute successfully and give different results.
- **D.** Both statements 1 and 2 execute successfully and give the same required result.

**Answer: D** 

# **Question No: 4**

View the Exhibits and examine products and sales tables.

| Table PRODUCTS       |          |                |  |
|----------------------|----------|----------------|--|
| Name                 | Null?    | Туре           |  |
| PROD_ID              | NOT NULL | NUMBER(6)      |  |
| PROD_NAME            | NOT NULL | VARCHAR2(50)   |  |
| PROD_DESC            | NOT NULL | VARCHAR2(4000) |  |
| PROD_CATEGORY        | NOT NULL | VARCHAR2(50)   |  |
| PROD_CATEGORY_ID     | NOT NULL | NUMBER         |  |
| PROD_UNIT_OF_MEASURE |          | VARCHAR2(20)   |  |
| SUPPLIER_ID          | NOT NULL | NUMBER(6)      |  |
| PROD_STATUS          | NOT NULL | VARCHAR2(20)   |  |
| PROD_LIST_PRICE      | NOT NULL | NUMBER(8,2)    |  |
| PROD_MIN_PRICE       | NOT NULL | NUMBER(8,2)    |  |

| Table SALES   |          |              |  |
|---------------|----------|--------------|--|
| Name          | Null?    | Туре         |  |
| PROD_ID       | NOT NULL | NUMBER       |  |
| CUST_ID       | NOT NULL | NUMBER       |  |
| TIME_ID       | NOT NULL | DATE         |  |
| CHANNEL_ID    | NOT NULL | NUMBER       |  |
| PROMO_ID      | NOT NULL | NUMBER       |  |
| QUANTITY_SOLD | NOT NULL | NUMBER(10,2) |  |

You issue the following query to display product name and the number of times the product has been sold:

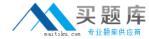

What happens when the above statement is executed?

- **A.** The statement executes successfully and produces the required output.
- **B.** The statement produces an error because item\_cnt cannot be displayed in the outer query.
- **C.** The statement produces an error because a subquery in the from clause and outer-joins cannot be used together.
- **D.** The statement produces an error because the group by clause cannot be used in a subquery in the from clause.

**Answer: A** 

#### **Question No:5**

You want to create a table employees in which the values of columns EMPLOYEES\_ID and LOGIN\_ID must be unique and not null. Which two SQL statements would create the required table?

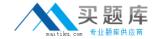

```
A) CREATE TABLE employees (
   employee id NUMBER,
   login id NUMBER,
   employee name VARCHAR2(25),
  hire date DATE,
   CONSTRAINT emp_id_pk PRIMARY KEY (employee_id, login_id));
B) CREATE TABLE employees (
   employee id NUMBER CONSTRAINT emp id pk PRIMARY KEY,
   login id NUMBER UNIQUE,
   employee_name VARCHAR2(25),
   hire_date DATE);
C) CREATE TABLE employees (
   employee_id NUMBER,
   login_id NUMBER,
   employee_name VARCHAR2(100),
   hire date DATE,
   CONSTRAINT emp id uk UNIQUE (employee id, login id));
D) CREATE TABLE employees (
   employee_id NUMBER,
   login_id NUMBER,
   employee_name VARCHAR2(100),
   hire date DATE,
   CONSTRAINT emp_id_uk UNIQUE (employee_id, login_id),
   CONSTRAINT emp_id_nn NOT NULL (employee_id, login_id));
D) CREATE TABLE employees (
   employee id NUMBER,
   login id NUMBER,
   employee name VARCHAR2(100),
   hire date DATE,
   CONSTRAINT emp id uk UNIQUE (employee id, login id),
   CONSTRAINT emp id nn NOT NULL (employee id, login id));
E) CREATE TABLE employees (
   employee id NUMBER CONSTRAINT emp id nn NOT NULL,
   login id NUMBER CONSTRAINT login_id_nn NOT NULL,
   employee name VARCHAR2(100),
   hire date DATE,
   CONSTRAINT emp_num_id_uk UNIQUE (employee_id, login_id));
A. Option A
B. Option B
C. Option C
D. Option D
E. Option E
F. Option F
```

Answer: D,E

**Question No: 6** 

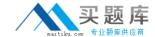

View the Exhibit and examine the structure of the products table.

| Table PRODUCTS       |          |                |  |
|----------------------|----------|----------------|--|
| Name                 | Null?    | Туре           |  |
| PROD_ID              | NOT NULL | NUMBER(6)      |  |
| PROD_NAME            | NOT NULL | VARCHAR2(50)   |  |
| PROD_DESC            | NOT NULL | VARCHAR2(4000) |  |
| PROD_CATEGORY        | NOT NULL | VARCHAR2(50)   |  |
| PROD_CATEGORY_ID     | NOT NULL | NUMBER         |  |
| PROD_UNIT_OF_MEASURE |          | VARCHAR2(20)   |  |
| SUPPLIER_ID          | NOT NULL | NUMBER(6)      |  |
| PROD_STATUS          | NOT NULL | VARCHAR2(20)   |  |
| PROD_LIST_PRICE      | NOT NULL | NUMBER(8,2)    |  |
| PROD_MIN_PRICE       | NOT NULL | NUMBER(8,2)    |  |

Using the products table, you issue the following query to generate the names, current list price, and discounted list price for all those products whose list price falls below \$10 after a discount of 25% is applied on it.

The query generates an error. What is the reason for the error?

- **A.** The parenthesis should be added to enclose the entire expression.
- **B.** The double quotation marks should be removed from the column alias.
- **C.** The column alias should be replaced with the expression in the where clause.
- **D.** The column alias should be put in uppercase and enclosed within double quotation marks in the where clause.

Answer: C

#### **Question No:7**

Examine the structure proposed for the transactions table:

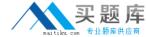

Oracle 1z0-061: Practice Test

| Name              | Null? |      | Type          |
|-------------------|-------|------|---------------|
|                   |       |      |               |
| TRANS_ID          | NOT   | NULL | NUMBER (6)    |
| CUST_NAME         | NOT   | NULL | VARCHAR2 (20) |
| CUST_STATUS       | NOT   | NULL | CHAR          |
| TRANS_DATE        | NOT   | NULL | DATE          |
| TRANS_VALIDITY    |       |      | VARCHAR2      |
| CUST_CREDIT_LIMIT |       |      | NUMBER        |

Which two statements are true regarding the creation and storage of data in the above table structure?

- **A.** The CUST\_STATUS column would give an error.
- **B.** The TRANS\_VALIDITY column would give an error.
- **C.** The CUST\_STATUS column would store exactly one character.
- **D.** The CUST\_CREDIT\_LIMIT column would not be able to store decimal values.
- **E.** The TRANS\_VALIDITY column would have a maximum size of one character.
- **F.** The TRANS\_DATE column would be able to store day, month, century, year, hour, minutes, seconds, and fractions of seconds

#### Answer: B,C

#### **Explanation:**

VARCHAR2(size) Variable-length character data (A maximum size must be specified: minimum size is 1; maximum size is 4, 000.)

CHAR [(size)] Fixed-length character data of length size bytes (Default and minimum size is 1; maximum size is 2, 000.)

NUMBER [(p, s)] Number having precision p and scale s (Precision is the total number of decimal digits and scale is the number of digits to the right of the decimal point; precision can range from 1 to 38, and scale can range from –84 to 127.)

DATE Date and time values to the nearest second between January 1, 4712 B.C., and December 31, 9999 A.D.

#### **Question No:8**

You need to create a table for a banking application. One of the columns in the table has the following requirements:

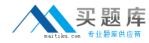

- 1) You want a column in the table to store the duration of the credit period.
- 2) The data in the column should be stored in a format such that it can be easily added and subtracted with date data type without using conversion functions.
- 3) The maximum period of the credit provision in the application is 30 days.
- 4) The interest has to be calculated for the number of days an individual has taken a credit for.

Which data type would you use for such a column in the table?

- A. DATE
- **B.** NUMBER
- C. TIMESTAMP
- D. INTERVAL DAY TO SECOND
- E. INTERVAL YEAR TO MONTH

**Answer: D** 

# **Question No:9**

Which three tasks can be performed using SQL functions built into Oracle Database?

- A. Displaying a date in a nondefault format
- **B.** Finding the number of characters in an expression
- C. Substituting a character string in a text expression with a specified string
- **D.** Combining more than two columns or expressions into a single column in the output

Answer: A,B,C

# **Question No: 10**

View the Exhibit and examine the description of SALES and PROMOTIONS tables.